**AutoCAD Crack With Key**

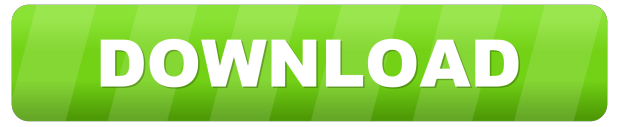

This article describes the basic functions of AutoCAD Free Download 2017. Other articles in the series include "How to Use AutoCAD Full Crack," "How to Edit CAD Files," "How to Rotate Parts and Components," and "How to Display Object Properties." This article focuses on the fundamental concepts of the basic AutoCAD functionality. AutoCAD functions are divided into commands, drawing objects, and tools. Commands let you format text and set drawing properties. Drawings can be made up of any combination of objects, including text and blocks. You can manipulate and edit text, blocks, and objects. Tools can be used to perform the functions of any object. These objects include hatchlines, dimensions, annotations, blocks, and text. There are other ways to work with objects in AutoCAD besides using commands, tools, and drawing objects. These include properties, layer properties, masking, edit snaps, and other view options. AutoCAD is not a GIS software application. It does not read map data files or create maps, though it can be used to create maps in conjunction with other software, such as ArcGIS. It can read and display geographic information system (GIS) data, but it is not a GIS. AutoCAD provides some basic functions of an Internet GIS but it does not read

geospatial data directly, nor does it create its own models of the Earth. The terminology used in AutoCAD can be confusing. Terms used in this article are defined in the AutoCAD 2017 User's Guide. The first part of this article introduces the term objects. It also includes tips on using grips. The second part of the article describes drawing objects, such as blocks and lines. The third part of the article discusses text. The fourth part explains the functions of tools and the command line. If you're new to AutoCAD, you can use these tips to help you get started: Before you begin using AutoCAD, make sure that you have installed AutoCAD 2017 and AutoCAD LT 2017. The installation process is covered in "How to Install AutoCAD." Once you have installed AutoCAD, the software is automatically installed as a systemlevel service. It will remain installed even if you uninstall it. If you need to reinstall AutoCAD, follow the steps described in "How to Reinstall AutoCAD 2017." Anch

**AutoCAD Crack +**

Excel AutoCAD Free Download 2018 is available for the Microsoft Windows operating system. The program is available in two versions: Basic and Enterprise. For an organization of 30 or less users, Microsoft Office for AutoCAD is an economical option. For a bigger organization,

the upgrade to Microsoft Office for AutoCAD will benefit from the additional power and functionality. AutoCAD 2019 supports Microsoft Office 365. AutoCAD LT and AutoCAD Map 3D do not support Microsoft Office. However, AutoCAD LT supports AutoCAD AutoLISP, and users can extend AutoLISP using AutoCAD Macro language and AutoLISP scripts. AutoCAD LT 2017 has 64-bit support. AutoCAD LT 2010 and earlier are 32-bit only. AutoCAD LT 2009 and earlier can export drawings as DWF and DXF. AutoCAD Map 3D can use its standard mapping functionality. Additionally, it can export maps as DXF, DWG, and PDF. AutoCAD Map 3D also supports line control. AutoCAD LT 2018 supports AutoCAD LTS (AutoCAD LT Starter Edition). AutoCAD LT 2019 for AutoCAD LT Starter Edition supports printing. AutoCAD LT 2020 supports the new AutoCAD LT Starter Edition. AutoCAD LT 2020 is for AutoCAD LT Starter Edition. AutoCAD LT 2021 supports the new AutoCAD LT Starter Edition. AutoCAD LT 2021 is for AutoCAD LT Starter Edition. AutoCAD Map 3D 2018 supports the new AutoCAD LT Starter Edition. AutoCAD Map 3D 2019 supports the new AutoCAD LT Starter Edition. AutoCAD Map 3D 2020 supports the new AutoCAD LT Starter Edition. AutoCAD Map 3D 2021 supports the new

AutoCAD LT Starter Edition. AutoCAD Map 3D 2021 is for AutoCAD LT Starter Edition. AutoCAD Map 3D 2022 supports the new AutoCAD LT Starter Edition. AutoCAD Map 3D 2022 is for AutoCAD LT Starter Edition. AutoCAD Map 3D 2023 supports the new AutoCAD LT Starter Edition. AutoCAD Map 3D 2023 is for AutoCAD LT Starter Edition. AutoCAD Map 3D 2024 supports the new AutoCAD LT Starter Edition 5b5f913d15

Run the patcher, you will see the splash screen, wait a while, and your system will be patched. How to un-patch If you are going to use the keygen, you will need to check the box "Unpatch When Patched" in the dialog box. Otherwise, you will have to reinstall Autocad for all users if you want to unpatch. The Internet is replete with processes for the creation of digital objects such as video clips, audio files, still images, animations and interactive digital content. The term "digital objects" is intended to cover a broad spectrum of content, and includes files that may be used to represent objects, animations and still images such as digital representations of objects, animations and still images. A digital object may be made up of text, graphics, animations, still images and the like. It may be made up of multiple objects, and may have accompanying audio, or it may be video. It may be composed of various forms of digital media such as video, still images and the like, and may include such media in any combination. Creation of a digital object may be accomplished by a variety of techniques and tools. For example, a person may create a digital object using a personal computer (PC) equipped with a commercially available graphics program such as Adobe Illustrator® or Photoshop®. Digital objects are often created

for use in an interactive Internet environment, and many existing processes for creation of digital objects are geared towards this use. An illustrative example of a digital object created for use in an Internet environment is the creation of a video clip or animation which may be incorporated into a website. An illustration of a conventional process for the creation of digital objects, or "digital art", is illustrated in FIG. 1. Digital objects, or "digital art", may be created by the steps illustrated in FIG. 1. The process begins with a digital image or frame 10. The digital image or frame 10 is often created by scanning or scanning in a physical object, or photograph, or by tracing or tracing a picture or illustration using a graphics program such as Adobe Illustrator® or Photoshop®. The digital image or frame 10 is then processed with a graphics program or editing application, and in particular with a raster graphics editor (or "RGE"), which is a type of graphics program that processes digital images and graphics as streams of rectangular (e.g., pixel

**What's New In?**

Markup Assists are a new way to quickly import data into your drawings and then make changes or comments. You can use Markup Assists to capture necessary information from an existing drawing and incorporate the data into your CAD

drawings. You can add annotations, change existing data, or make new comments without having to open a different application. (video: 2:29 min.) In addition to Markup Assists, you can now access and use your markups from anywhere on your computer, including websites and mobile apps. You can make multiple imports to CAD drawings, edit all of the marks from one drawing at once, and more. (video: 1:50 min.) A new and fully integrated classic drawing format has been developed for AutoCAD® as a result of a three-year, \$10.5 million study by Autodesk to improve AutoCAD's drawing capabilities. The result is marked-up drawing improvements: 1:00 min. The ActivePresenter feature works as a more robust virtual whiteboard in AutoCAD and gives you the ability to better see and interact with what you're drawing. For example, you can zoom in and out, scroll, and pan your way to your desired area and annotate directly on your drawing. You can also pin and link annotations to make them available for reuse. (video: 1:54 min.) To further support a collaborative workflow with a 2D/3D team, users can now open third-party.rpyx files directly into AutoCAD and bring data into other AutoCAD documents. (video: 1:43 min.) Wizards: New wizards make it easier to navigate between workflows and shortcuts. The Task Panel becomes the home for wizards, which provide a consistent, familiar

way to access application features without having to open the application or show an Options dialog. In addition, you can now make multiple changes at once. (video: 1:24 min.) Wizards make it faster to complete common tasks and speed up the process of creating drawings. For example, wizards make it easier to generate fill, dimension, and snap settings, find cut lines, and more. (video: 2:11 min.) Navigation and Sheet Management: Highlights: Navigation and sheet management are enhanced in AutoCAD® 2023. These improvements include: Highlight to take you to the selected object on your model

**System Requirements For AutoCAD:**

Minimum: OS: Windows 7, Windows 8 Processor: Intel Core i3 or equivalent Memory: 4 GB RAM Graphics: Intel HD 4000 or equivalent DirectX: Version 11 Storage: 300 MB available space Additional Notes: OS: Windows 7, Windows 8Processor: Intel Core i3 or equivalentMemory: 4 GB RAMGraphics: Intel HD 4000 or equivalentStorage: 300 MB available spaceAdditional Notes: For all platforms and languages, downloads can be found on our support website. For all

## Related links:

<https://saludmasculina.xyz/autocad-2018-22-0-crack-free-win-mac/> <http://iptvpascher.com/?p=3278> [https://mimaachat.com/upload/files/2022/06/17GdSTVcm4isgRjEi8vx\\_07\\_b6146ccc6765d63b84e4618bb91e38a7\\_file.pdf](https://mimaachat.com/upload/files/2022/06/17GdSTVcm4isgRjEi8vx_07_b6146ccc6765d63b84e4618bb91e38a7_file.pdf) [https://socialpirate.org/upload/files/2022/06/nXEoL5zEUfZRrPMmw4dr\\_07\\_b6146ccc6765d63b84e4618bb91e38a7\\_file.pdf](https://socialpirate.org/upload/files/2022/06/nXEoL5zEUfZRrPMmw4dr_07_b6146ccc6765d63b84e4618bb91e38a7_file.pdf) <http://www.delphineberry.com/?p=804> <https://tuinfonavit.xyz/?p=1946> <https://codingbin.com/autocad-product-key-full-free-latest-2022/> [http://chat.xumk.cn/upload/files/2022/06/nNbt3phvaxVXLMA7O6jH\\_07\\_ffd14bf2da6d737610b2f108b270ea87\\_file.pdf](http://chat.xumk.cn/upload/files/2022/06/nNbt3phvaxVXLMA7O6jH_07_ffd14bf2da6d737610b2f108b270ea87_file.pdf) [https://teko.my/upload/files/2022/06/vZrFJEa9F5RqsF9UhD2h\\_07\\_b6146ccc6765d63b84e4618bb91e38a7\\_file.pdf](https://teko.my/upload/files/2022/06/vZrFJEa9F5RqsF9UhD2h_07_b6146ccc6765d63b84e4618bb91e38a7_file.pdf) <https://speakerauthorblueprint.com/?p=7657> <https://b-labafrica.net/autocad-20-0-crack-2/> <https://officinabio.it/autocad-2019-23-0-torrent-activation-code-mac-win-latest-2022/> [https://www.darussalamchat.com/upload/files/2022/06/XGAEZoPRTdnT2ZwtLJRP\\_07\\_1eb8833b4e8972da7a555c9c13044315\\_file.pdf](https://www.darussalamchat.com/upload/files/2022/06/XGAEZoPRTdnT2ZwtLJRP_07_1eb8833b4e8972da7a555c9c13044315_file.pdf) <http://vizitagr.com/?p=7511> <http://thetruckerbook.com/2022/06/07/autocad-19-1-for-pc-updated-2022/> [https://sissycrush.com/upload/files/2022/06/GXE1OpgkXcRTPK9I1uBb\\_07\\_ffd14bf2da6d737610b2f108b270ea87\\_file.pdf](https://sissycrush.com/upload/files/2022/06/GXE1OpgkXcRTPK9I1uBb_07_ffd14bf2da6d737610b2f108b270ea87_file.pdf) [https://lll.dlxyjf.com/upload/files/2022/06/qScGJ1mr4YfugIchRRed\\_07\\_b6146ccc6765d63b84e4618bb91e38a7\\_file.pdf](https://lll.dlxyjf.com/upload/files/2022/06/qScGJ1mr4YfugIchRRed_07_b6146ccc6765d63b84e4618bb91e38a7_file.pdf) <https://roundabout-uk.com/autocad-crack-download-3264bit/> <https://discoverlosgatos.com/autocad-2019-23-0-3264bit/> <http://ibioshop.com/?p=13978>